## **QGIS Application - Bug report #1712 Improper qgis shutdown corrupts GRASS vector layer**

*2009-05-22 11:03 AM - mir123 -*

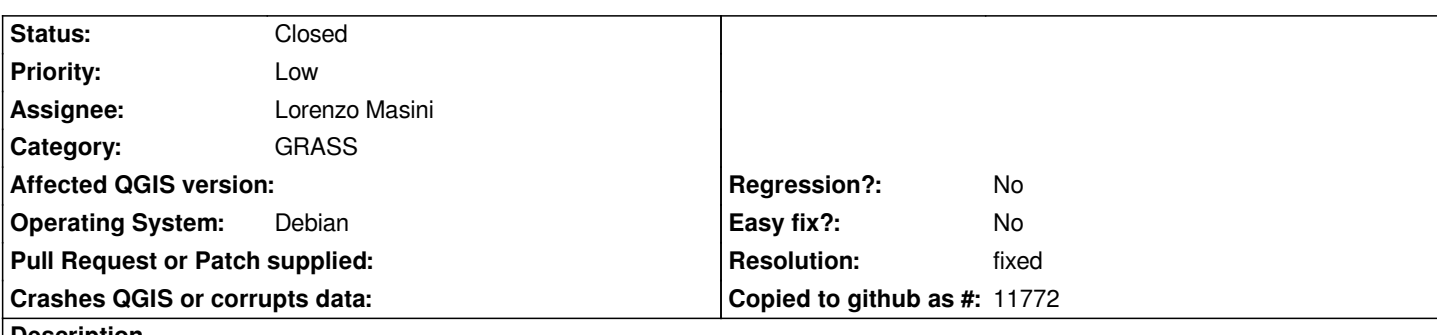

**Description**

*While editing a GRASS vector layer stored remotely on the network, I closed qgis without first going back to not editing the layer. It gave me a message along the lines of "expect a crash".*

*Upon restart my layer was corrupted and qgis wouldn't open it. It turns out the topology file was missing, requiring a v.build from the GRASS command line to fix layer.*

*Qgis should check for open layers in the GRASS plugin before closing!*

## **History**

## **#1 - 2009-07-27 09:23 AM - Lorenzo Masini**

*- Resolution set to fixed*

*- Status changed from Open to Closed*

*Fixed in commit:1e53f585 (SVN r11186).*